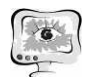

## МЕТОДИКА ОБУЧЕНИЯ И КОМПЬЮТЕРНЫЕ ОБУЧАЮЩИЕ ПРОГРАММЫ

А.Е. Азаров, Д.В. Лучанинов

## РАЗРАБОТКА КОМПЬЮТЕРНОЙ ИГРЫ «TIVEL» ΗΑ ΠΠΑΤΦΟΡΜΕ UNITY3D

(Приамурский государственный университет им. Шолом-Алейхема)

В настоящее время существует множество разработок компьютерных игр, созданных с помощью Unity. Популярность данной системы не вызывает сомнений ввиду её лёгкости для освоения и бесплатности. Unity 3d это инструмент для разработки двух и трёхмерных приложений и игр, работающий под операционными системами Windows, Linux и OS X. Созданные с помощью Unity приложения работают на множестве разнообразных операционных системах, так как существует много дополнительных плагинов для Unity, позволяющих скомпилировать приложение почти под любую платформу. Целью данной статьи является разработка компьютерной игры с элементами логики  $\langle$ Tivel<sub>»</sub>.

Сюжет. Секретной организации Tivel удалось изобрести первую в мире машину времени, и она начинает изучать влияние путешествий во времени на организм человека, за этим она и отправляет главного героя и других подопытных в разные эпохи.

Рабочая область Unity3d представляет из себя два основных окна, это окно сцены и окно игры, окно игры показывает только то, что будет видеть игрок или пользователь приложения, а с помощью окна сцены возможно устанавливать игровые объекты в необходимые места, перемещать, вращать и делать всё, что необходимо. Также одним из основных элементов интерфейса Unity является окно инспектора, в данном окне отображаются все свойства выделенного объекта в данный момент, включая скрипты. Ещё есть окно проекта, в котором можно увидеть какие папки в нём имеются и какие ресурсы. И остаётся один важный элемент, это окно иерархии проекта, в этом окне отображаются какие объекты уже находятся на сцене. Добавляются все объекты на сцену в основном через верхнее меню программы, инструментария Unity, с помощью которого и сохраняются сцены, компилируются приложения и осуществляются множество настроек проекта.

Уровни. В игре Tivel можно выделить 6 основных уровней. Стартовая комната, комната Юрского периода, комната с порталом, комната в стиле Дикого Запада, первобытная пещера и комната будущего (см. рис. 1).

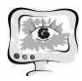

Также, как на первом уровне, так и на всех остальных, если игрок нажмёт клавишу Esc, откроется Canvas с меню игры, в котором можно изменить громкость звуков и громкость музыки , и если нажать клавишу Esc снова , меню выключится, данный Canvas не удаляется до самого конца игры. Чтобы объект не удалялся при переходе между сценами, необходимо на данный объект навесить скрипт и написать в нём строку в функции Update() - DontDestroyOnLoad(см. рис. 2).

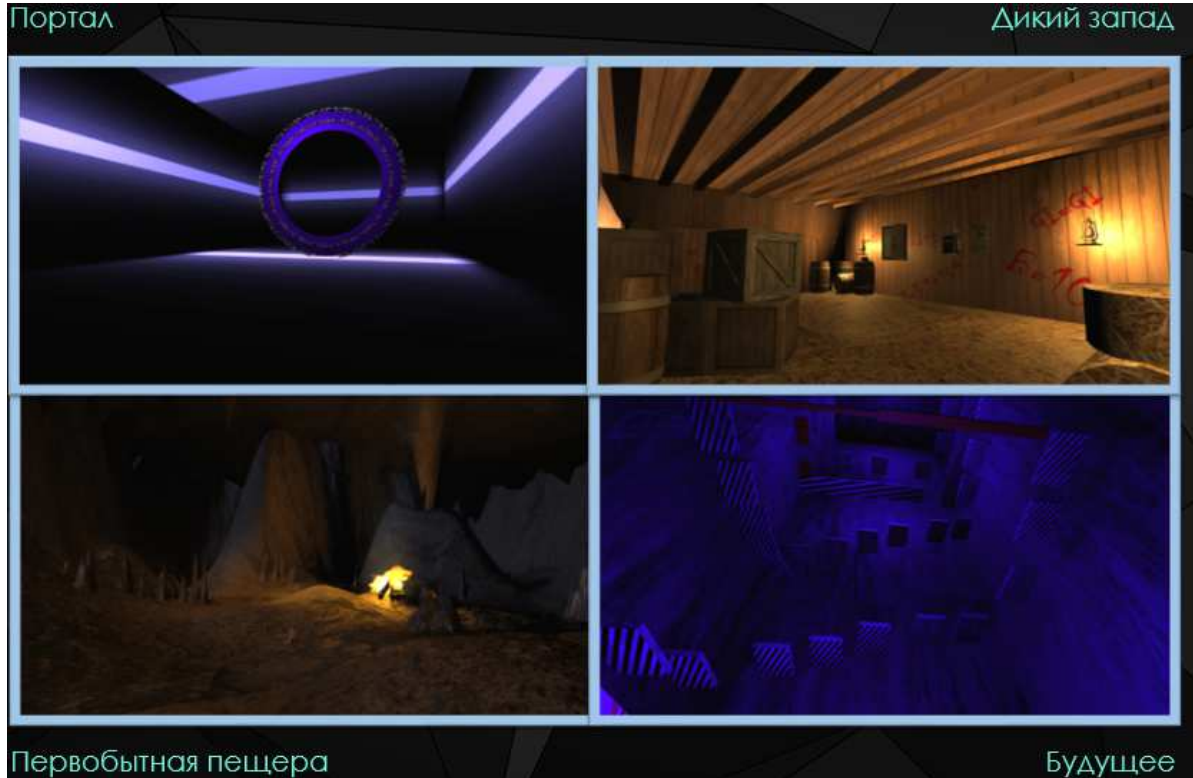

Первобытная пещера

Рисунок 1. Примеры уровней игры

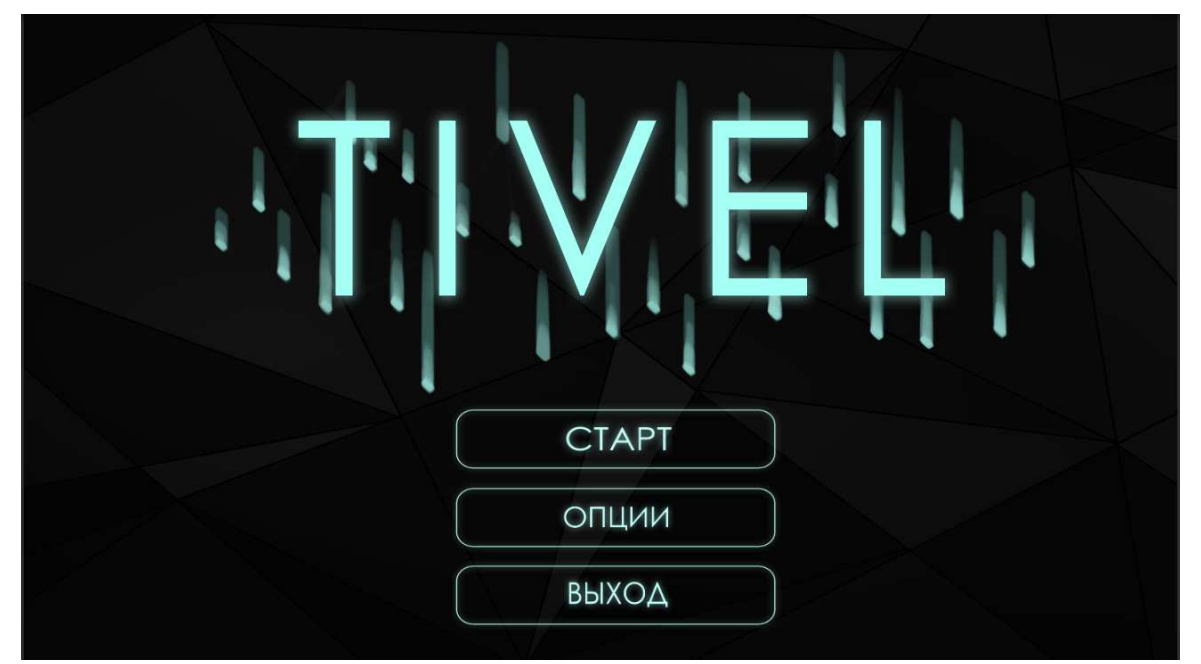

Рисунок 2. Меню игры

Для игры специально были разработаны курсор игры и иконка игры.

Скрипты – это основа любой игры. В Tivel, как и в любой другой игре, скрипты используются для взаимодействия игрока с объектами игры. Например, для открытия двери, когда игрок подходит к двери, игрок заходит в коллайдер и активируется триггер с помощью которого активируется скрипт и на экране появляется надпись «Открыть (E)», когда игрок нажимает клавишу E - дверь вращается вокруг своего края, в скрипте это реализовано с помощью свойства объектов Transform.eulerAngles - поворот объекта с помощью углов Эйлера. Также написаны скрипты для открытия дверей с помощью ввода пароля, скрипты которые зажигают костёр или проверяют, подобрал ли игрок опрелелённый предмет.

Источники. Для создания игры необходимо множество ресурсов и создавая игру самостоятельно, в одиночку, не каждый человек сможет и написать скрипты для игры и нарисовать красивую картинку для текстур или меню и уметь писать музыку в специальных программах, поэтому создателям игр приходят на помощь специализированные сайты с бесплатными лицензиями на разнообразные ресурсы. Для Tivel ресурсы брались из разных источников. Текстуры - Google картинки и несколько нарисованных текстур специально для игры. Звуки - стандартные звуки Unity, и официальная бесплатная фонотека YouTube. 3D модели - сайты с бесплатными 3d моделями tf3dm.com, archive3d.net и также несколько созданных моделей в 3dsMax. Скрипты - полностью все написаны самостоятельно автором игры.

В ходе разработки данной игры, были изучены основные аспекты концепции создания компьютерной игры: логика построения уровней, применение скриптов и поведения объектов, работа с освещением и звуком, 3D моделирование и текстурирование.

Дальнейшие планы:

- ввести 2 новых уровня;

- сделать освещение во всех комнатах более реалистичным;

- заменить текстуры всех игровых объектов, на текстуры, нарисованные специально для игры;

- написать собственную музыкальную композицию для игры;

- мелкие доработки для удобства игрока.

Е.А. Борисова, Д.В. Еленев

## УЧЕТ ДЕЯТЕЛЬНОСТИ ДИССЕРТАЦИОННЫХ СОВЕТОВ **УНИВЕРСИТЕТА**

## (Самарский национальный исследовательский университет имени академика С.П. Королева)

Качественный учет деятельности диссертационных советов университета предполагает формирование входящих и исходящих отчетных данных на осно-